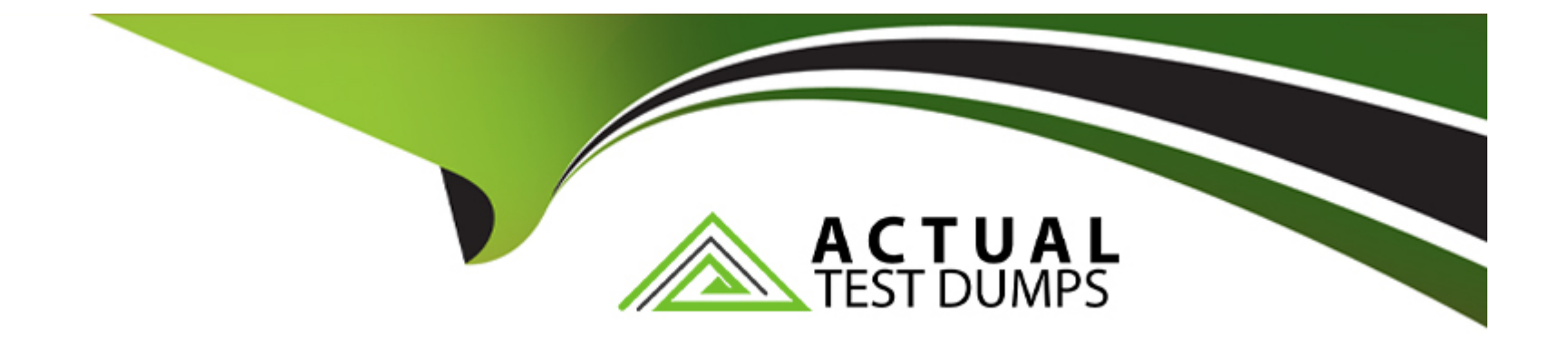

# **Free Questions for E20-368 by actualtestdumps**

# **Shared by Dorsey on 15-04-2024**

**For More Free Questions and Preparation Resources**

**Check the Links on Last Page**

# **Question 1**

#### **Question Type: MultipleChoice**

Which element of the GUI always displays the cluster you are actively managing?

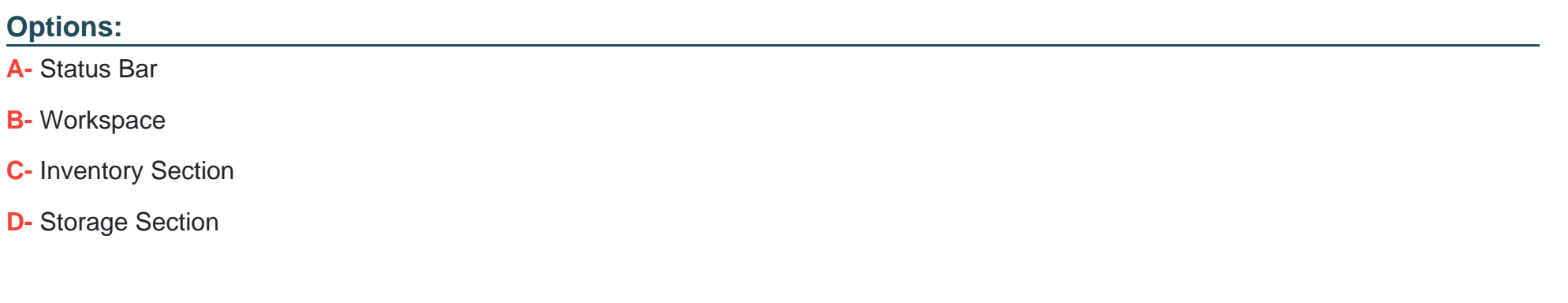

#### **Answer:**

A

### **Question 2**

**Question Type: MultipleChoice**

### **Options:**

- **A-** 'Logical Space in Use' divided by 'Physical Space in Use'
- **B-** 'Logical Space in Use' divided by 'Unique Data'
- **C-** 'Unique Data' divided by 'Physical Space Used'
- **D-** 'Volume Capacity' divided by 'Physical Space in Use'

### **Answer:**

A

# **Question 3**

**Question Type: MultipleChoice**

Which equation determines the value of the deduplication ratio?

### **Options:**

- **A-** 'Logical Space in Use' divided by 'Unique Data'
- **B-** 'Logical Space in Use' divided by 'Physical Space Used'
- **C-** 'Unique Data' divided by 'Physical Space Used'
- **D-** 'Volume Capacity' divided by 'Physical Space Used'

### **Answer:**

A

# **Question 4**

**Question Type: MultipleChoice**

Which performance metrics are displayed on the Dashboard of the XtremIO GUI?

### **Options:**

**A-** Bandwidth, IOPS, and Latency

- **B-** Bandwidth, IOPS, and Capacity
- **C-** Latency, Capacity, and IOPS
- **D-** Latency, Bandwidth, and Efficiency

### **Answer:**

A

### **Question 5**

**Question Type: MultipleChoice**

You are using the GUI to create an XtremIO iSCSI portal.

Where would you navigate to start the configuration process?

### **Options:**

**A-** Inventory

**B-** Configuration

- **C-** Administration
- **D-** Clusters

#### **Answer:**

A

### **Question 6**

### **Question Type: MultipleChoice**

What is the purpose of the pre-installed self-signed certificate included in the XMS software?

### **Options:**

- **A-** Enables initial, secure communication between the client machine and the XMS
- **B-** Enables initial, secure communication between the hosts and the Storage Controllers
- **C-** Enables secure communication between the Storage Controllers and the DAE
- **D-** Enable secure communication between the Storage Controllers and the XMS

A

### **Question 7**

**Question Type: MultipleChoice**

Which network port on the physical XMS should be connected to the Ethernet switch?

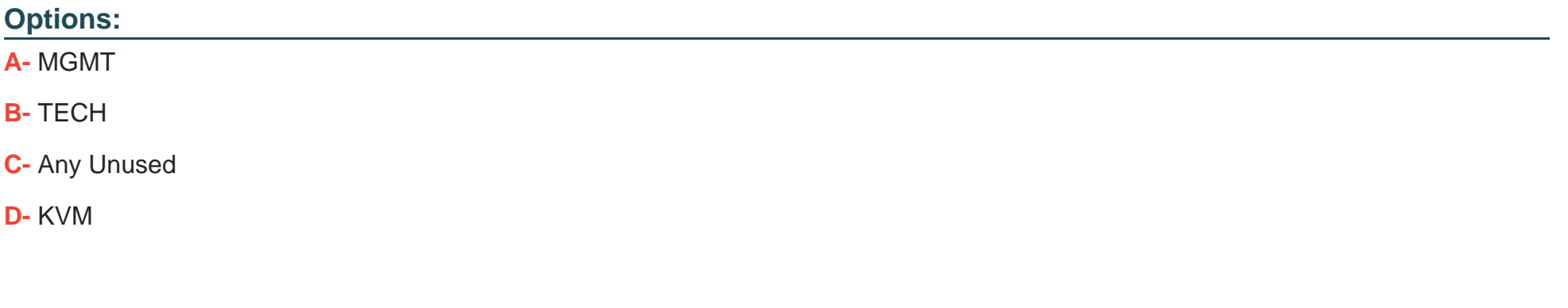

### **Answer:**

A

# **Question 8**

#### **Question Type: MultipleChoice**

Which port on the Storage Controller is used to communicate with the XMS?

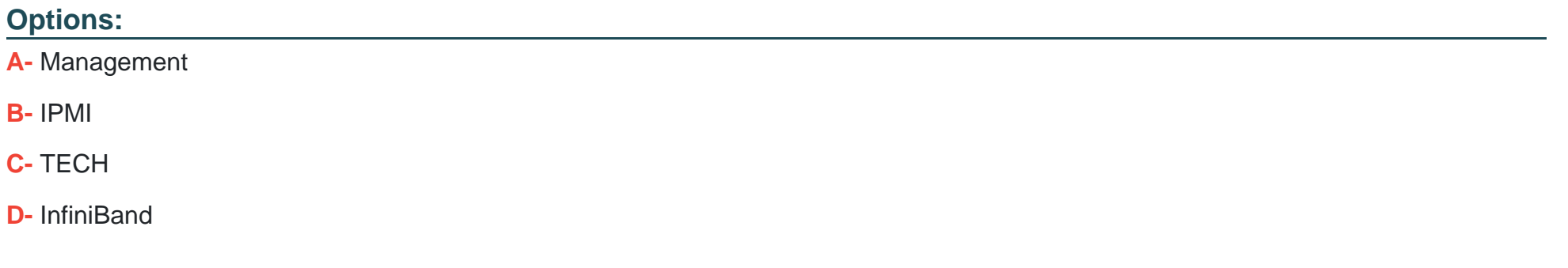

#### **Answer:**

A

### **Question 9**

**Question Type: MultipleChoice**

In XtremIO 4.x, how long is the historical performance data retained in XMS?

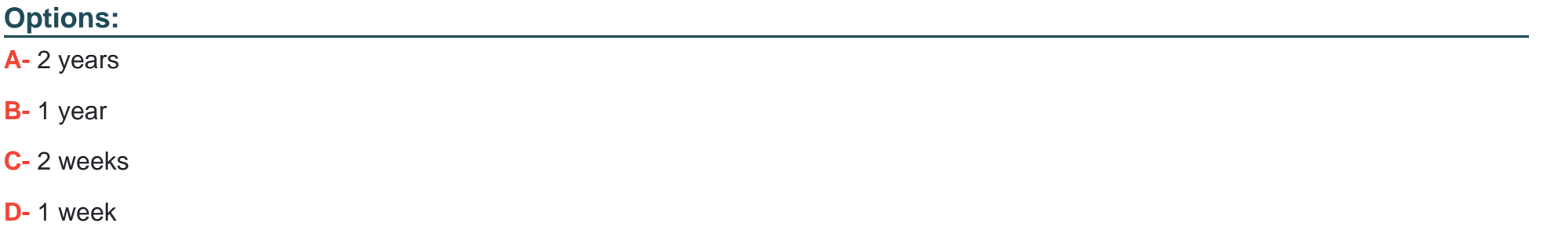

### **Answer:**

A

To Get Premium Files for E20-368 Visit

[https://www.p2pexams.com/products/e20-36](https://www.p2pexams.com/products/E20-368)8

For More Free Questions Visit [https://www.p2pexams.com/dell-emc/pdf/e20-36](https://www.p2pexams.com/dell-emc/pdf/e20-368)8